#### <span id="page-0-0"></span>[Lecture 02](#page-41-0)

Lect. PhD. Arthur Molnar

Patterns

### Creational Patterns

### Lect. PhD. Arthur Molnar

Babes-Bolyai University

arthur@cs.ubbcluj.ro

K ロ ▶ K @ ▶ K 할 ▶ K 할 ▶ | 할 | © 9 Q @

### **Overview**

#### [Lecture 02](#page-0-0)

Lect. PhD. Arthur Molnar

Pattern

### 1 [Creational Patterns](#page-2-0)

- [Intro & Example](#page-3-0)
- [Abstract Factory](#page-12-0)
- **[Factory Method](#page-18-0)**
- **[Builder](#page-22-0)**
- **[Prototype](#page-31-0)**
- **[Singleton Pattern](#page-38-0)**

**KORK ERKER ER AGA** 

### <span id="page-2-0"></span>Creational Patterns

#### [Lecture 02](#page-0-0)

Lect. PhD. Arthur Molnar

#### **[Creational](#page-2-0)** Patterns

- Intro & Example
- **Abstract Factory**
- Factory Method m.

K ロ ▶ K @ ▶ K 할 > K 할 > 1 할 > 1 이익어

- **Builder**
- Prototype
- **Singleton**

### <span id="page-3-0"></span>Intro

#### [Lecture 02](#page-0-0)

Lect. PhD. Arthur Molnar

**[Creational](#page-2-0)** [Intro & Example](#page-3-0) [Prototype](#page-31-0) Pattern

- Creational patterns abstract the instantiation process
- $\blacksquare$  They hide the the object creation process (remember, "new is glue")
- **Emphasis placed on fundamental behaviours that can be** combined into complex ones
- $\blacksquare$  What is created can be decided at compile, or at run time

#### [Lecture 02](#page-0-0)

Lect. PhD. Arthur Molnar

**[Creational](#page-2-0)** [Intro & Example](#page-3-0) [Prototype](#page-31-0) Pattern

- We use the common example of building a maze to study these patterns
- A maze is a set of connected *rooms*; each room knows its direct neighbours - another room, a wall or a door leading to another room
- Keeping it simple directions are north, south, east, west

**KORK ERKER ADE YOUR** 

■ Keeping it even simpler - ignore everything else (no multiplayer or pew pew  $\circledcirc$ )

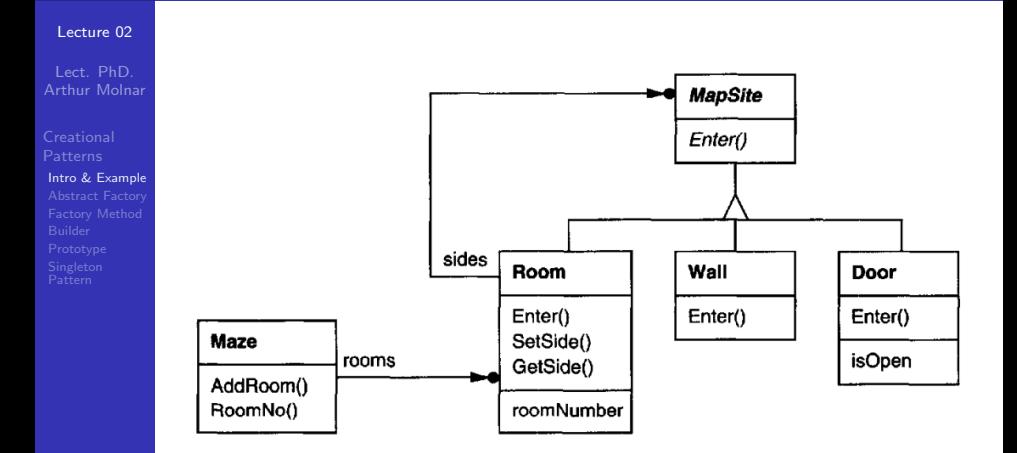

Figure: From [1]

K ロ ▶ K @ ▶ K 할 ▶ K 할 ▶ | 할 | © 9 Q @

#### [Lecture 02](#page-0-0)

Lect. PhD. Arthur Molnar

[Intro & Example](#page-3-0) Pattern

### $MapSite$  is abstract

- The rest are concrete, but can be subclassed
- Behaviour of Enter() depends on trying a door or another  $\mathcal{L}_{\mathcal{A}}$ room

**KORKA SERKER ORA** 

#### [Lecture 02](#page-0-0)

Lect. PhD. Arthur Molnar

[Intro & Example](#page-3-0)

### Maze source code

git: /ubb/dp/creational/maze

K ロ ▶ K @ ▶ K 할 > K 할 > 1 할 > 1 이익어

#### [Lecture 02](#page-0-0)

Lect. PhD. Arthur Molnar

**[Creational](#page-2-0)** [Intro & Example](#page-3-0) [Prototype](#page-31-0) Pattern

What does the source code look like?

- $\blacksquare$  It's incomplete obviously
- *MazeGame* looks more complicated than it should be
- Could move wall creation code to Room constructor...
- **Big problem: inflexible**
- We can't change maze layout, or the type of its elements (e.g. PewPewRoom) without changing the code
- Overriding it  $=$  new implementation, twice the work
- **n** Changing in place  $=$  we might need this version too, kind of error-prone

#### [Lecture 02](#page-0-0)

Lect. PhD. Arthur Molnar

**[Creational](#page-2-0)** [Intro & Example](#page-3-0) [Prototype](#page-31-0) Pattern

Where creational patterns come in:

- **Make the design more flexible (not necessarily smaller)**
- Changing the maze type, or its elements should be easier (some doors need a key or spell, rooms might have a ticking bomb...)
- This can be achieved when we no longer hard-code the creation of the maze's elements

**KORK ERKER ADE YOUR** 

New is glue, remember?

#### [Lecture 02](#page-0-0)

Lect. PhD. Arthur Molnar

**[Creational](#page-2-0)** [Intro & Example](#page-3-0) [Prototype](#page-31-0) Pattern

### Where creational patterns come in

- **Abstract Factory:** pass *CreateMaze* a parameter that can be used to create maze elements; you can change maze element types by providing a different parameter
- **Factory Method:** instead of using constructor calls, call some virtual functions, which can be replaced by subclassing

#### [Lecture 02](#page-0-0)

Lect. PhD. Arthur Molnar

[Intro & Example](#page-3-0) [Prototype](#page-31-0) Pattern

Where creational patterns come in

- **Builder:** pass *CreateMaze* an object that can build an entire maze by creating rooms, walls and door sequentially, and then varying this using inheritance.
- **Prototype:** parameterize CreateMaze using prototypes for maze elements, which you clone, configure and add to the maze.

**KORK ERKER ADE YOUR** 

**Singleton:** use it to ensure the maze program uses a single maze, to which all components have access.

#### <span id="page-12-0"></span>[Lecture 02](#page-0-0)

Lect. PhD. Arthur Molnar

[Abstract Factory](#page-12-0) Pattern

### Intent

Provide an interface to create a family of related or dependent objects, without specifying concrete classes

**KORK ERKER ER AGA** 

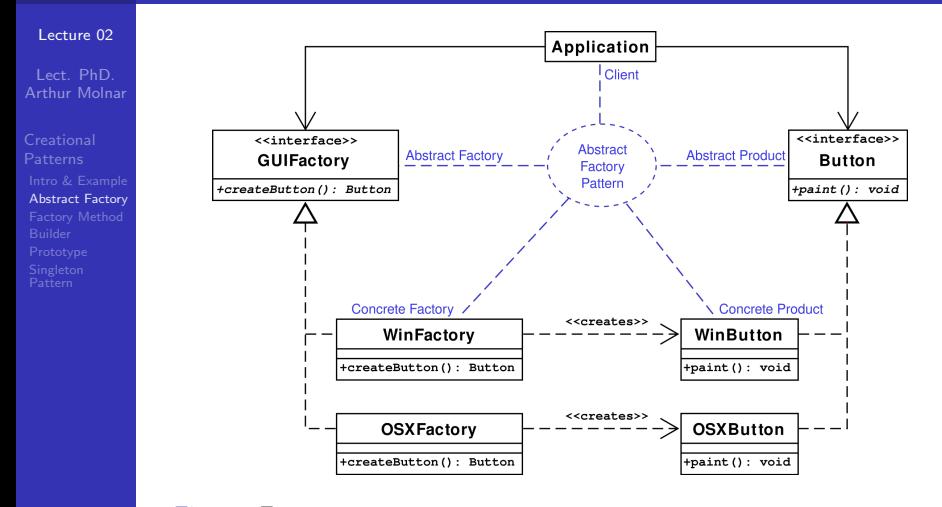

Figure: From [https://en.wikipedia.org/wiki/Abstract\\_factory\\_pattern](https://en.wikipedia.org/wiki/Abstract_factory_pattern)

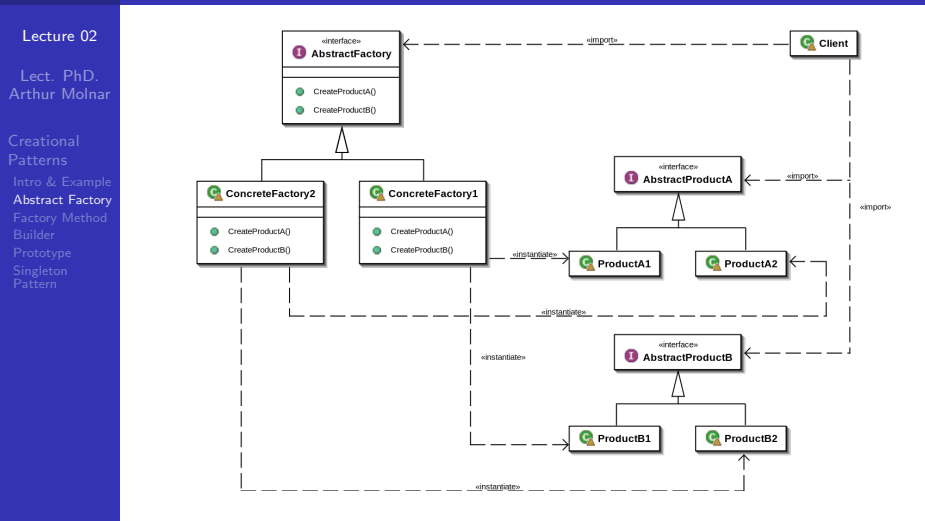

Figure: From [https://en.wikipedia.org/wiki/Abstract\\_factory\\_pattern](https://en.wikipedia.org/wiki/Abstract_factory_pattern)K ロ > K @ > K 할 > K 할 > 1 할 : ⊙ Q Q^

#### [Lecture 02](#page-0-0)

Lect. PhD. Arthur Molnar

**[Creational](#page-2-0)** [Abstract Factory](#page-12-0) [Prototype](#page-31-0)

- **The base class is abstract, and several concrete factories** implement it
- The Client only refers the AbstractFactory and abstract products, in order to remove dependency to actual implementations
- $\blacksquare$  Client only commits to the interface, not the implementation  $\Rightarrow$  Open/Closed principle using polymorphism
- $\blacksquare$  The *Factory* enforces dependency between classes (e.g. don't try to use a *macOS* button in a Windows context)

#### [Lecture 02](#page-0-0)

Lect. PhD. Arthur Molnar

**[Creational](#page-2-0)** [Abstract Factory](#page-12-0) [Prototype](#page-31-0) Pattern

### When to use, tips & tricks

- System independent from how products are created and composed
- System can be configured with several product families (hint: check out Factory if it's not a product family)
- Products should be used together
- Supporting new products is difficult, due to extensively specified interfaces
- **Implementations are usually based on the Factory Method,** and since there is usually a single concrete factory, it can be implemented as a *Singleton*

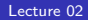

Lect. PhD. Arthur Molnar

[Abstract Factory](#page-12-0)

### Source code

### git: /src/ubb/dp/creational/AbstractFactoryExample

**KORKA SERKER ORA** 

## <span id="page-18-0"></span>Factory Method

#### [Lecture 02](#page-0-0)

Lect. PhD. Arthur Molnar

**[Creational](#page-2-0)** [Factory Method](#page-18-0) [Prototype](#page-31-0) Pattern

### Gang of Four

"Define an interface for creating an object, but let subclasses decide which class to instantiate. The Factory method lets a class defer instantiation it uses to subclasses."

- Define an interface for object instantiation, but let subclassess decide the type that is created
- $\blacksquare$  The abstract factory is one of this pattern's users

## Factory Method

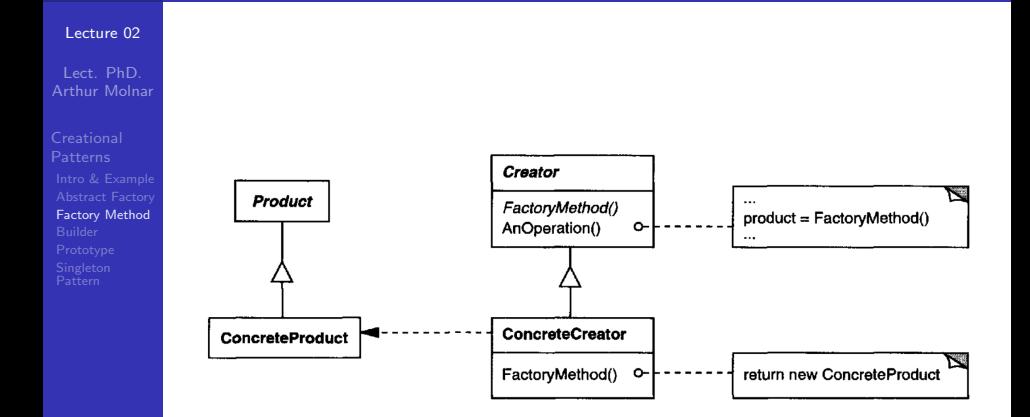

K ロ ▶ K @ ▶ K 할 ▶ K 할 ▶ | 할 | © 9 Q @

## Factory Method

#### [Lecture 02](#page-0-0)

Lect. PhD. Arthur Molnar

**[Creational](#page-2-0)** [Factory Method](#page-18-0) [Prototype](#page-31-0) Pattern

### Varieties

- Creator can be concrete and create a default object, which subclasses can override (provides a hook)
- Creator can be parameterized, with the created type depending on the provided parameter  $(e.g.$ Logger.getLogger(String name) (concrete factory))
- Concrete creators can also be templated, according to the Product they should create

## Factory

#### [Lecture 02](#page-0-0)

Lect. PhD. Arthur Molnar

[Factory Method](#page-18-0)

### Source code

### git: /src/ubb/dp/creational/FactoryExample

K ロ ▶ K @ ▶ K 할 > K 할 > 1 할 > 1 이익어

#### <span id="page-22-0"></span>[Lecture 02](#page-0-0)

Lect. PhD. Arthur Molnar

[Builder](#page-22-0) [Prototype](#page-31-0) Pattern

- $\blacksquare$  Separate the construction of a complex object from its representation
- $\blacksquare$  The same construction process can result in different representations

**KORKA SERKER ORA** 

■ Construction is made step by step

#### [Lecture 02](#page-0-0)

Lect. PhD. Arthur Molnar

**[Creational](#page-2-0)** [Builder](#page-22-0) [Prototype](#page-31-0) Pattern

### Example: Rich Text Format (RTF) conversion

- "Understanding" the file format, and converting it to another one (e.g. ASCII, TeX, PDF representation) are different things
- The first part is common, the second one isn't
- A good solution will not duplicate code, and will be open for extension - additional converters can be added later on

#### [Lecture 02](#page-0-0)

Lect. PhD. Arthur Molnar

[Builder](#page-22-0)

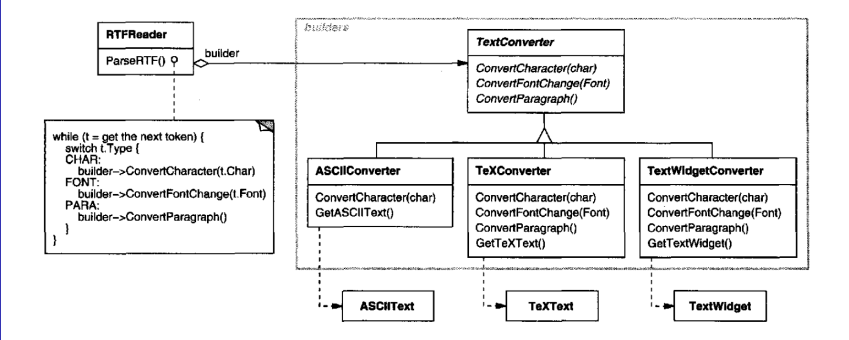

Figure: From [1]

**KORKA SERKER ORA** 

#### [Lecture 02](#page-0-0)

Lect. PhD. Arthur Molnar

[Builder](#page-22-0) Pattern

- ASCII converter only cares about the text elements ■ TeX converts all RTF elements to TeX
- $\blacksquare$  The TextWidget converter produces a GUI element

**KORKA SERKER ORA** 

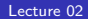

#### Lect. PhD. Arthur Molnar

[Builder](#page-22-0)

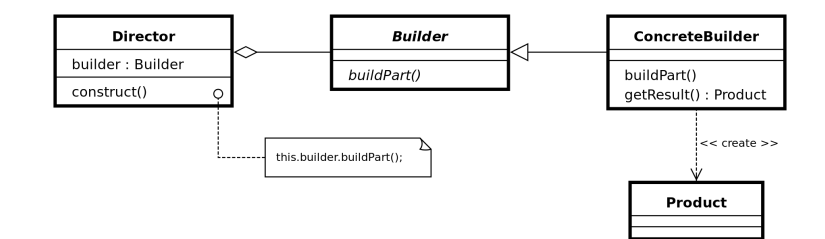

**KORK STRATER STRAKES** 

Figure: From [https://en.wikipedia.org/wiki/Builder\\_pattern](https://en.wikipedia.org/wiki/Builder_pattern)

#### [Lecture 02](#page-0-0)

Lect. PhD. Arthur Molnar

**[Creational](#page-2-0)** [Builder](#page-22-0) [Prototype](#page-31-0) Pattern

### Roles in the Builder pattern

- **Director:** constructs the object using the Builder interface (e.g. the RTF reader in our example)
- **Builder:** specifies the interface for creating the parts of the product (e.g. the  $TextConverter$ )
- Concrete builder: constructs & assembles the product, keeps track of the representation, provides an interface to retrieve it (e.g. the TeXConverter from our example)

**KORK ERKER ADE YOUR** 

**Product:** the complex object being constructed (e.g. ASCIIText, TextWidget)

#### [Lecture 02](#page-0-0)

Lect. PhD. Arthur Molnar

[Builder](#page-22-0) [Prototype](#page-31-0) Pattern

### Using the builder pattern

- $\blacksquare$  Lets you vary the product internal representation
- Improves encapsulation by hiding product internal  $\sim$ representation
- Compared to *factory* patterns, provides more control over the build process

**KORK STRAIN A BAR SHOP** 

#### [Lecture 02](#page-0-0)

Lect. PhD. Arthur Molnar

**[Creational](#page-2-0)** [Builder](#page-22-0) Pattern

### Implementation issues

- Sometimes appending the latest element to the Product under construction is enough (e.g. converters example, Java's StringBuilder, Calendar, Locale), but sometimes it isn't (e.g. the Maze game example), and additional data structures are required (e.g. parse trees)
- No abstract product class!?
- Base class with concrete but empty methods. Why?  $\odot$

#### [Lecture 02](#page-0-0)

Lect. PhD. Arthur Molnar

[Builder](#page-22-0)

### Source code

### git: /src/ubb/dp/creational/BuilderExample

K ロ ▶ K @ ▶ K 할 > K 할 > 1 할 > 1 이익어

## <span id="page-31-0"></span>Prototype

#### [Lecture 02](#page-0-0)

Lect. PhD. Arthur Molnar

# **[Creational](#page-2-0)** [Prototype](#page-31-0) Pattern

### What is it?

■ Use a prototype instance to decide the types of objects to create

**KORK ERKER ADE YOUR** 

■ Clone the prototype to obtain new instances

### When to use it?

- System independent of how product are created, composed and represented, and
- classes to instantiate are provided at run-time (dynamically loaded)
- want to avoid building a factory hierarchy

## Prototype Example

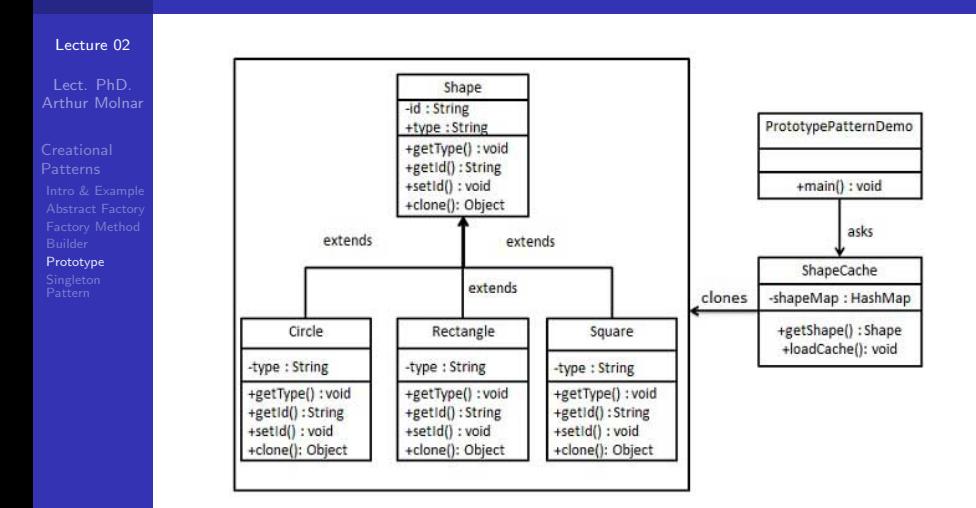

Figure: From [https://www.tutorialspoint.com/design\\_](https://www.tutorialspoint.com/design_pattern/prototype_pattern.htm) [pattern/prototype\\_pattern.htm](https://www.tutorialspoint.com/design_pattern/prototype_pattern.htm)

## Prototype Example 1

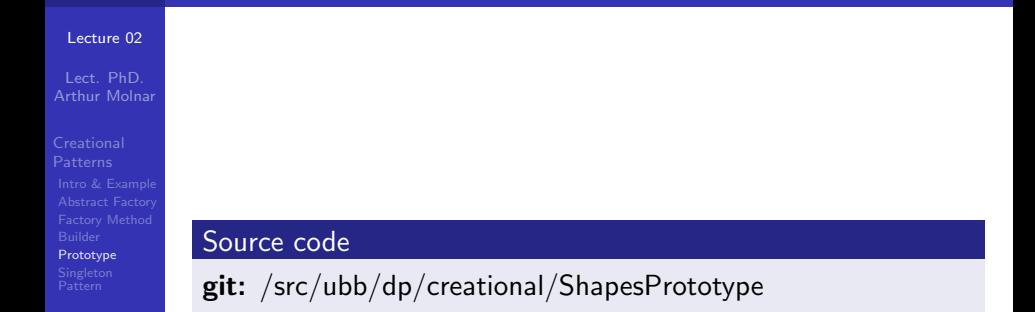

**KORKA SERKER ORA** 

## Prototype

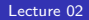

Lect. PhD. Arthur Molnar

Patterns [Prototype](#page-31-0)

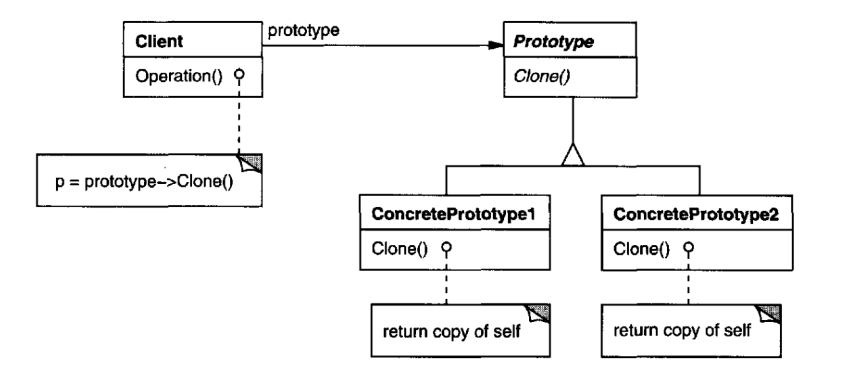

Figure: From [1]

K ロ ▶ K @ ▶ K 할 ▶ K 할 ▶ | 할 | © 9 Q @

## Prototype

#### [Lecture 02](#page-0-0)

Lect. PhD. Arthur Molnar

**[Creational](#page-2-0)** [Prototype](#page-31-0) Pattern

### Pattern roles

- **Prototype:** declares the interface for cloning itself (e.g. could be Java's Cloneable, but read this first: <https://www.artima.com/intv/bloch13.html>
- ConcretePrototype: implements the actual operation to clone itself

**KORK ERKER ADE YOUR** 

**Client:** creates new objects using cloning

## Prototype Example 2

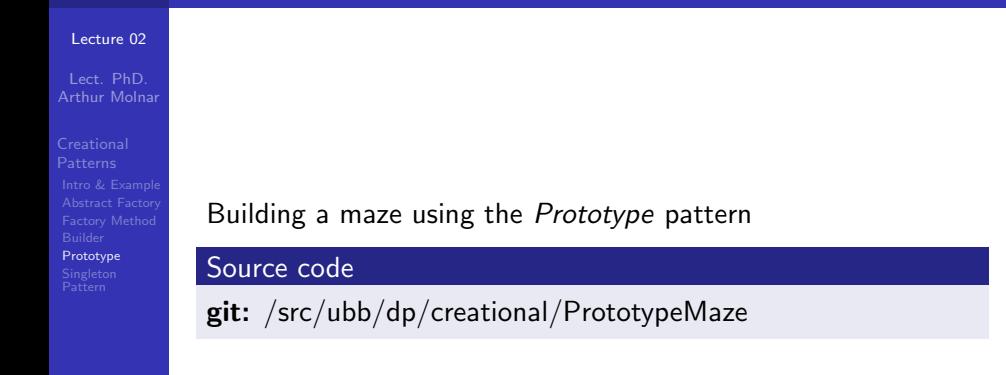

**KORK ERKER ER AGA** 

## Prototype

#### [Lecture 02](#page-0-0)

Lect. PhD. Arthur Molnar

**[Creational](#page-2-0)** [Prototype](#page-31-0) Pattern

### **Consequences**

- Shares benefits with the *factory* patterns (hides product details from clients)
- Better support using dynamic binding
- **Avoid building class hierarchies for purposes of design**
- **Implement a PrototypeManager for handling prototype** instances (maybe as Singleton?)

### **Drawbacks**

- **Implementation issues with shallow vs. deep copy.** composition, circular references
- **Implementation woes given Java's Cloneable interface** (does not include the *clone*() method, objects are built using field-copy and not constructors, leading to possible invariant violations)**KORK ERKER ADE YOUR**

## <span id="page-38-0"></span>Singleton Pattern

#### [Lecture 02](#page-0-0)

Lect. PhD. Arthur Molnar

**[Creational](#page-2-0)** [Prototype](#page-31-0) [Singleton](#page-38-0) Pattern

- **Ensure a class has a single instance**
- $\blacksquare$  Provide a global access point to that instance
- **e.g.** graphical user interface, file system, database connection
- Instead of using a global variable, make the class itself responsible of its sole instance

**KORK ERKER ADE YOUR** 

■ The Singleton class can be inherited from

## Singleton Pattern

#### [Lecture 02](#page-0-0)

Lect. PhD. Arthur Molnar

**[Creational](#page-2-0)** [Prototype](#page-31-0) [Singleton](#page-38-0) Pattern

- Singleton design allows you to control the number of instances
- Allows extension through polymorphism, unlike  $C_{++}$ static methods
- **e.g.** graphical user interface, file system, database connection
- Instead of using a global variable, make the class itself responsible of its sole instance

## Singleton Pattern

#### [Lecture 02](#page-0-0)

Lect. PhD. Arthur Molnar

**[Creational](#page-2-0)** [Prototype](#page-31-0) [Singleton](#page-38-0) Pattern

- The Singleton class can be inherited from
- **Thread safety should be ensured**
- Lazy versus eager instance creation  $\mathcal{L}_{\mathcal{A}}$
- Using a SingletonRegistry provides a global management point for several singleton classes
- $\blacksquare$  Multiton is the singleton pattern allowing several instances

## <span id="page-41-0"></span>Singletons !?

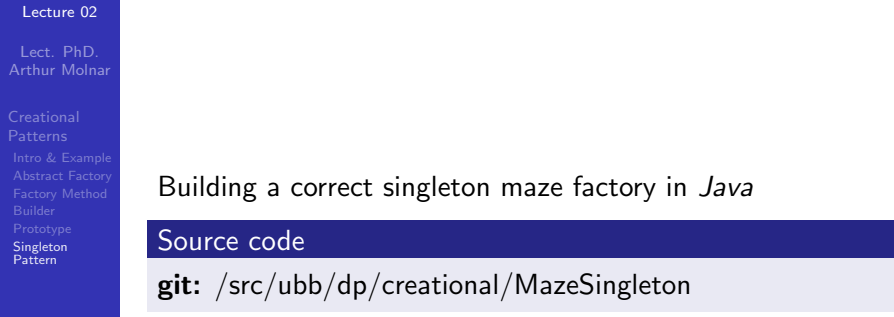

イロト イ御 トイミト イミト ニミー りんぴ